**IPSwitcher Serial Key [Latest] 2022**

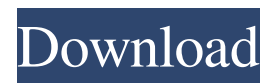

**IPSwitcher Crack+ Download For PC (April-2022)**

IPSwitcher Free Download is a tiny and portable piece of software which enables users to easily switch between multiple IP configurations, from the comfort of the system tray area. It can be handled even by less experienced users. Since there is no setup pack available, you can just drop the program files anywhere on the HDD and run the executable immediately. As an alternative, you can save IPSwitcher For Windows 10 Crack to a USB flash disk or other storage device, so you can run it on any PC with minimum effort. What's important to take into consideration is that no new entries are added to the Windows Registry, and files do not remain on the HDD after deleting it. The concept of IPSwitcher For Windows 10 Crack is fairly simple. With the help of the standard GUI you can create multiple profiles when it comes to the active Internet connection,

by defining TCP/IPv4, TCP/IPv6 and Internet Explorer proxy parameters. You can create as many configuration profiles as you want and edit them afterward, as well as delete any selected profile from the list. In addition,

IPSwitcher can be set to run at system startup automatically, and it can hide the tray balloon. The app minimizes to the system tray area automatically, so it doesn't interrupt user activity but provides fast access to

toggling IP address profiles. The app is very lowdemanding when it comes to the CPU and RAM, thus it doesn't affect the computer's performance. It has a good response time and works well, without freezing, crashing or showing errors. Too bad that IPSwitcher has not been updated for a while.Q: vba error 424 - object required on rng.copy / range.copy / select I have the following code: Sub CopyAllDown() Dim rng As Range Dim rng1 As Range Dim lRow As Long lRow =  $Range("A" \&$ Rows.Count). $End(xIUp)$ .Row For  $rng = Range("A3:B"$ 

& lRow) rng.Copy Set rng1 = rng.Offset $(0, 1)$ rng1.PasteSpecial xlPasteValues Next End Sub I keep getting "Object Required" on the line rng.Copy. What am I doing wrong here? I've never had this problem before. A: You don't want to use

**IPSwitcher Crack (Final 2022)**

Easy to use application that will change your MAC address! Set your MAC to a local IP address, or to any of the local IP addresses of a LAN. Save your settings to the registry and you can easily retrieve them later. The settings are saved for only one startup. Introduction The program "Keymacro" will change the MAC of the NIC and use that as the IP on the local network. This makes it possible to create a local IP on the network. The use of a local IP will save your external IP, and the use of a local IP will work with Remote Desktop, VPN and many other internet services. You can define your settings in two ways: 1. Local IP address (DHCP or IP from computer) 2. IP address of the local network Features: - Ability to change the MAC and IP of your NIC - The MAC and IP can be saved to a config file, which you can then load after the first boot - This file can be saved to a usb flash drive or network share - Save this file to the user's data folders and it will be available after the next login. How

to use: - Double click the exe file. - You will be prompted to set the MAC of your NIC. - You will then be prompted to set the IP. - Make sure you leave the default values for the fields. - Click the save icon. MACro is a tiny and portable program that enables users

to easily change their MAC address. This address is the unique identifier of your PC or laptop, which is used by the operating system for the initializing of the network. With MACro, changing the MAC address has never been easier. You can define the MAC address that you want to

change, and MACro will do it for you in a snap. No setups are needed - MACro changes the settings for the entire Windows operating system, so you can access it immediately after the program is run. You can also save MACro to the user's data folder and use it whenever you like. After changing the settings, you can see how to do it. MACro can be handled by less experienced users, so you don't need to be a technical expert to use this app. You can control the settings with the most common GUI, and MACro is extremely low-demanding, so it doesn't slow down your PC. KEYMACRO Description: Easy to use application that will change 1d6a3396d6

IPSwitcher is a tiny and portable piece of software which enables users to easily switch between multiple IP configurations, from the comfort of the system tray area. It can be handled even by less experienced users. Since there is no setup pack available, you can just drop the program files anywhere on the HDD and run the executable immediately. As an alternative, you can save IPSwitcher to a USB flash disk or other storage device, so you can run it on any PC with minimum effort. What's important to take into consideration is that no new entries are added to the Windows Registry, and files do not remain on the HDD after deleting it. The concept of IPSwitcher is fairly simple. With the help of the standard GUI you can create multiple profiles when it comes to the active Internet connection, by defining TCP/IPv4, TCP/IPv6 and Internet Explorer proxy parameters. You can create as many configuration profiles as you want and edit them afterward, as well as delete any selected profile from the list. In addition, IPSwitcher can be set to run at system startup automatically, and it can hide the tray balloon. The app minimizes to the system tray area automatically, so it

doesn't interrupt user activity but provides fast access to toggling IP address profiles. The app is very lowdemanding when it comes to the CPU and RAM, thus it doesn't affect the computer's performance. It has a good response time and works well, without freezing, crashing or showing errors. Too bad that IPSwitcher has not been updated for a while.Why is the Mideast in chaos? It isn't because of the occupation, that's old hat and a long-term problem. No, this is more a case of the region having failed to evolve. We live in the very heart of the Modern World, and in my opinion, that's a good thing. But many of the people living there have no idea what that really means. They don't see their own opportunities and are thus constantly looking at what is just outside their door. Some of these people actually do want to join the modern world and will accept new innovations and ideas as they are introduced. However, many don't want to adapt and evolve. And then there are those that are just plain stupid. The latest quagmire in which the Middle East finds itself, is due to this issue. The problem with the Mideast is that it's not changing. It was never meant to,

**What's New In IPSwitcher?**

-------------------------------------------------------- Version 1.5.8 License: Freeware File size: 1.52 MB Installed:

44.9% of users (0.0%) IPSwitcher is a tiny and portable piece of software which enables users to easily switch between multiple IP configurations, from the comfort of the system tray area. It can be handled even by less experienced users. Since there is no setup pack available, you can just drop the program files anywhere on the HDD and run the executable immediately. As an alternative, you can save IPSwitcher to a USB flash disk or other storage device, so you can run it on any PC with minimum effort. What's important to take into consideration is that no new entries are added to the Windows Registry, and files do not remain on the HDD after deleting it. The concept of IPSwitcher is fairly simple. With the help of the standard GUI you can create multiple profiles when it comes to the active Internet connection, by defining TCP/IPv4, TCP/IPv6 and Internet Explorer proxy parameters. You can create as many configuration profiles as you want and edit them afterward, as well as delete any selected profile from the list. In addition, IPSwitcher can be set to run at system startup automatically, and it can hide the tray balloon. The app minimizes to the system tray area automatically,

so it doesn't interrupt user activity but provides fast access to toggling IP address profiles. The app is very low-demanding when it comes to the CPU and RAM, thus it doesn't affect the computer's performance. It has a good response time and works well, without freezing, crashing or showing errors. Too bad that IPSwitcher has not been updated for a while. Cute utility for switching between Internet Explorer proxy servers. This really is a very very small program. You can run it from the Windows desktop and the icon will immediately change to your next proxy server. There is no setting up. All you need to do is drop the program file (set up your IP's as you want). No registry keys, no setup. This really is a very very small program. You can run it from the Windows desktop and the icon will immediately change to your next proxy server. There is no setting up. All you need to do is drop the program file (set up your IP's as you want). No registry keys, no setup. IPSwitcher is a tiny and portable piece of software which enables users to easily switch between multiple IP configurations, from the comfort of the system tray area. It can be handled even by less experienced users. Since there is no setup pack available, you can just drop the program files anywhere on the HDD and run the executable

immediately. As an alternative

Minimum: OS: Windows 7 64-bit Processor: 2 GHz processor Memory: 2 GB RAM Graphics: DirectX 9-compatible graphics card (1024 MB VRAM) Hard Disk: 20 GB available space DirectX: Version 9.0c How to Install: 1. Use the special links below to download and install the game. 2. After downloading the game, close all your browsers and install the game by double-clicking on the "Setup.exe" file. 3

<http://pixelemon.com/twist-crack-winmac/> <https://rxharun.com/migrateman-crack-with-registration-code/> <https://sjbparishnaacp.org/2022/06/07/chat-terminal-crack-with-registration-code-free-x64-updated-2022/> <http://galaxy7music.com/?p=27268> [https://cosplaygoals.com/upload/files/2022/06/Q5jyxM9BWiQxbXLvF3lQ\\_07\\_2075f4bac5269c8f3fb94d1ba61eae9c\\_file.pdf](https://cosplaygoals.com/upload/files/2022/06/Q5jyxM9BWiQxbXLvF3lQ_07_2075f4bac5269c8f3fb94d1ba61eae9c_file.pdf) https://blogup.in/upload/files/2022/06/ZXOBPiz2VLdG12g3rdnO\_07\_2075f4bac5269c8f3fb94d1ba61eae9c\_file.pdf <https://delicatica.ru/2022/06/07/portable-bank2csv-crack-for-windows/> <https://www.ponuda24.com/fake-hack-crack/> <https://evonegocio.com/wp-content/uploads/2022/06/cirleig.pdf> <https://aurespectdesoi.be/avcware-swf-decompiler-crack-lifetime-activation-code-2022/> [https://cdn.scholarwithin.com/media/20220606222253/MediaHint\\_for\\_Chrome.pdf](https://cdn.scholarwithin.com/media/20220606222253/MediaHint_for_Chrome.pdf) <https://rajnikhazanchi.com/powerpoint-splitter-crack-x64/> [https://community.tccwpg.com/upload/files/2022/06/6MSRqcJyAuFYIBhCZOwK\\_07\\_635d22291eb85b480e2cd472ac358a45](https://community.tccwpg.com/upload/files/2022/06/6MSRqcJyAuFYIBhCZOwK_07_635d22291eb85b480e2cd472ac358a45_file.pdf) [\\_file.pdf](https://community.tccwpg.com/upload/files/2022/06/6MSRqcJyAuFYIBhCZOwK_07_635d22291eb85b480e2cd472ac358a45_file.pdf) <http://yogaapaia.it/wp-content/uploads/2022/06/MemoCase.pdf> <https://copainca.com/?p=81452> [https://waappitalk.com/upload/files/2022/06/BLK1lhdRXiGrMRcpEo93\\_07\\_2075f4bac5269c8f3fb94d1ba61eae9c\\_file.pdf](https://waappitalk.com/upload/files/2022/06/BLK1lhdRXiGrMRcpEo93_07_2075f4bac5269c8f3fb94d1ba61eae9c_file.pdf) <http://www.studiofratini.com/g19-smartprocess-1-1-1-crack-free/> <https://qflash.es/?p=13420> <https://darblo.com/wp-content/uploads/2022/06/gragabe.pdf> <https://blu-realestate.com/luastudio-crack/>